# **Vizualizácia prognostických dát v prostredí internetu Visualization of prognostic data in the Internet environment**

### Dagmar Kusendová, Vladimír Bačík

**Abstract:** Prediction of population phenomenon is an important step in the decision-making processes by managing all levels of government, private sector and many other fields of human activities. Constantly new technologies and standards give us the opportunity to present these results in the Internet environment, which is currently the most common environment for sharing data of different character. Our contribution will refer to selected examples of such visualization, with emphasis on the use of the world's advanced format SVG (Scalable Vector Graphics) and KML (Keyhole Markup Language), whose are very interesting just from the perspective of spatial data interpretation of cartographic outputs.

**Key words:** Visualization, Internet, Prognostic data, script languages, SVG, KML **Kľúčové slová:** vizualizácia, internet, prognostické dáta, skriptovacie jazyky, SVG, KML

### **1. Úvod**

Problematikou distribúcie dát heterogénneho charakteru v prostredí internetu sa odborná ale aj laická verejnosť zaoberá od vzniku internetu ako takého. Poznanie aktuálnych dát a ich dostupnosť je jednou z priorít vyspelých znalostných ekonomík, nakoľko práve odborné a relevantné informácie sú hnacím motorom progresu spoločnosti vo všetkých jej oblastiach a smeroch. Existencia širokého spektra programovacích jazykov a formátov umožňuje prezentovanie výsledkov výskumu na internete, takmer v tej istej podobe ako súčasné špecializované desktopové aplikácie. Z pohľadu distribúcie kartografických výsledkov existuje široké množstvo takýchto formátov (GML, VRML, JAVA aplety, Flash, atď.). V predloženom príspevku sa zameriame na popis niektorých základných aspektov geografickej vizualizácie, ako aj na dve riešenia, ktorých využitie je mnohoraké práve z pohľadu prezentovania mapových výstupov v prostredí internetu. Formát SVG je grafický formát ako aj jazyk pre rozvoj internetových aplikácií postavený na báze jazyka XML (Extensible Markup Language). SVG ponúka tvorcom webových aplikácií nástroje pre vytváranie dynamicky generovaných a graficky vysoko kvalitných výstupov [1]. Ďalším jazykom na báze XML je v súčasnosti veľmi dynamicky napredujúci formát KML, ktorý je primárne určený na zobrazovanie geografických dát v aplikácií Google Earth [14], ktorú možno v súčasnosti považovať za najrozšírenejšiu platformu pre zobrazovanie geografických dát v prostredí internetu.

### **2. Vizualizácia geografických dát pomocou počítačových a geoinformačných technológií**

V počítačovej tvorbe máp sa začali intenzívne rozpracúvať postupy zamerané na tvorbu automatizovaných etáp spracovania, analýzy a grafickej prezentácie – počítačovej vizualizácie geograficky "referencovaných" dát pomocou účelových programových systémov. Rozrôznenie geografických dát uložených v geograficky orientovaných počítačových systémoch viedlo k intenzívnejšiemu využívaniu vizualizačných techník, ktorých vývoj ide ruka v ruke s vyžitím snímok, videozáznamov, rozvojom dynamických modelačných nástrojov a realistickejších troj-, štvorrozmerných techník animácie založených na čoraz výkonnejšej technike [3]. Dôraz na vedecko-výskumný aspekt tvorby "kartografických" expertných počítačových systémov, založených na báze vhodne štruktúrovaných geografických dát, vyústil do vedeckej formy vizualizácie označovanej termínmi: *vedecká*  *geografická vizualizácia/kartografická vizualizácia* (angl. *scientific geovisualization/ cartographic visualization*) [5, 7], resp. "*geoikonika* alebo *operatívne mapovanie*" [2]. Všetky termíny označujú oblasť použitia vizuálnych zobrazení v podobe elektronických máp, hypermáp a ďalších geografických modelov na monitore počítača s cieľom efektívne spracovávať, skúmať, analyzovať, syntetizovať a prezentovať informácie s geografickou lokalizáciu v príslušnom geografickom referenčnom systéme [8]. Vývoj *geografickej vizualizácie* je úzko spätý s rozvojom kartografie, geografie, geoštatistiky, geoinformatiky a ďalších disciplín súvisiacich s tvorbou počítačových programov pre tvorbu, spracovanie, analýzu a vizualizáciu rozsiahlych báz geografických dát. S rozvojom týchto disciplín sa pôvodná úloha analógových a digitálnych foriem máp vo funkcii báz geografických dát a prezentačného média rozširuje o nové možnosti, ktoré umožňujú ich používateľom prostredníctvom aktívnej interakcie s nimi (interaktívne) variabilne (dynamicky) zobrazovať len tie dáta/informácie, ktoré sú pre používateľa zaujímavé, inšpiratívne, vysvetľujúce. *Geografická vedecká vizualizácia* je výsledkom snáh využiť techniky počítačovej grafiky a geografických informačných systémov pre zmysluplné prezentácie modelovaných geografických objektov a javov. Cieľom je stimulovať zrakové zmysly erudovaného používateľa, vďaka ktorým rýchlejšie a ľahšie získa hľadané informácie, trendy, charakteristiky, vzťahy, hodnotí nadobudnuté poznatky, odvodzuje hypotézy a nachádza nové riešenia. Poskytuje všetkým, pre ktorých sú mapy, diagramy a grafy integrálnou súčasťou vedeckého odboru, nástroje pre vedeckú prezentáciu dosiahnutých výsledkov ako aj pre vlastný výskum. Typickým príkladom geografických vizualizačných techník sú napr. postupy používané na vizualizáciu časopriestorových dát založené na interaktívnom nastavení požadovaných hodnôt používateľom, akými sú výber časového momentu na základe ktorého sa zobrazí v mape rozloženie hodnôt pre daný termín alebo sa spustí animácia zobrazujúca ich vývoj v časových radoch. Ďalším príkladom je vizuálne porovnávanie znázorňujúce zmeny, ktoré sa vyskytli vo vybranom časovom momente v porovnaní s iným referenčným časovým momentom. Techniky, ktoré sa používajú v geografickej vizualizácii sa dajú všeobecne rozdeliť do troch základných skupín, a to:

- a) techniky pre manipuláciu, ktoré zabezpečujú základnú obsluhu vizualizačných nástrojov na obrazovke monitora ako sú napr. približovanie a vzďaľovanie sa obrazu (angl. *zooming*), posúvanie, rotáciu apod.,
- b) techniky pre dopyty a vyhľadávanie dát z geografickej bázy,
- c) techniky pre interaktívny výber hodnôt (angl. *focusing*), zvýraznenie (*brushing*) jednotlivých alebo skupiny dát a ich priame prepojenie (*linking*) na vybrané spôsoby vizualizácie.

Ďalšie techniky a programové aplikácie geografickej vizualizácie opisujú [9], [1], [10], [11]

## **3. Využitie formátu SVG pri vizualizácií prognostických dát**

Využitie vektorového formátu SVG je variabilné, od definovania základných tvarov až po interaktívne animácie postavené na časových radoch. Internetové stránky národných štatistických úradov sa snažia zatraktívniť ich obsah práve využitím animačných prvkov, ktoré sú pre ich návštevníkov oveľa zaujímavejšie ako statické internetové aplikácie. Umožňujú získavať dáta podľa potreby a následne ich vyhodnotiť, všetko na základe priamej interakcie užívateľa. Jedným z často používaných príkladov je dynamická podoba zobrazenia vekovej a pohlavnej štruktúry obyvateľstva krajiny v podobe animovanej vekovej pyramídy. Pre praktické vyhodnotenie sme po vzore národných štatistických úradov (Nemecko, Veľká Británia, Nórsko, Česká republika,...) vytvorili vekovú pyramídu Slovenska (obr. 1), pričom boli využité reálne štatistické dáta o vekovej štruktúre obyvateľstva v rozličných časových obdobiach, ako aj prognostické dáta do roku 2025.

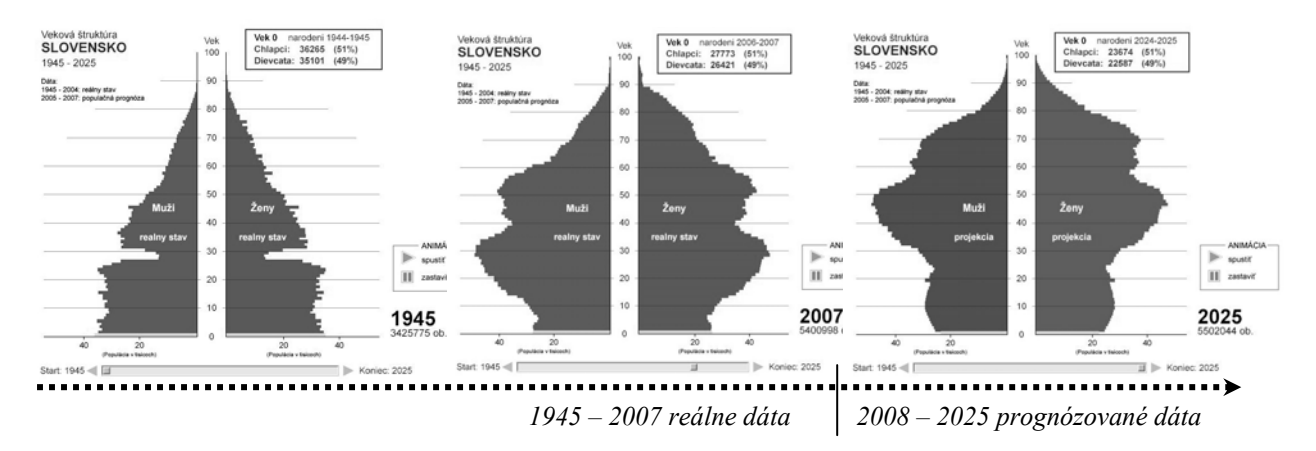

*Obrázok 1: Znázornenie dynamickej vekovej pyramídy pomocou SVG (aplikácia dostupná na adrese: http://www.sodbtn.sk/svg/pyramida)* 

Samozrejmosťou u podobných riešení je využitie viacerých formátov a skriptovacích jazykov, ktoré zabezpečujú dynamiku a interaktivitu na strane klienta súčasne. V konkrétnom príklade možno rozlíšiť dve základné formy uloženia a spracovania dát. Samotné vykreslenie a teda grafická podoba podlieha štandardom formátu SVG. Jednotlivé elementy zodpovedajú syntaktickým pravidlám tvorby takýchto dokumentov, ktoré sú opísané v prácach [11], [7], [13], ako aj na internetových stránkach konzorcia W3C. Samotná animácia pozdĺž časovej osi je realizovaná pomocou štandardizovaného skriptovacieho jazyka "ecmascript" (konkrétny skript napísal Kevin Lindsey). Dáta predstavujúce počty mužov a žien v jednotlivých vekových kategóriách a časových obdobiach vstupujú do aplikácie ako premenné uložené v samostatnom skriptovacom súbore (data.js). Kombináciou skriptovacieho jazyka a formátu SVG získame užívateľsky príťažlivý výstup štandardného vyjadrenia demografického ukazovateľa. Okrem využívania formátu SVG za účelom grafickej interpretácie, sa tento výrazne presadzuje aj v oblasti internetového mapovania (webmapping). Dôkazom toho je aj priama podpora možnosti konverzie geodát z prostredia klasických desktopových GIS aplikácií akými sú napr. ArcGIS a MapInfo. Okrem toho existuje množstvo špecializovaných produktov, ktoré sú zamerané práve na proces konverzie a následnej distribúcie geodát do prostredia internetu v podobe aplikácií typu "webmapping". Jeden z takýchto produktov bol využitý aj pri kartografickej interpretácii prognózovaných dát (schéma na obr. 2) na základe štúdie [4]. Riešenia tohto typu ponúkajú množstvo výhod pri práci s aplikáciou (zachovanie kvality obrazu pri zmene mierky, tvorba výberov na základe atribútov, zobrazenie požadovaných vrstiev, atď.), pričom dôležitú úlohu zohráva aj užívateľsky prijateľné rozhranie, ktorého ovládanie si nevyžaduje špecifické znalosti užívateľov z oblasti geoinformačných systémov.

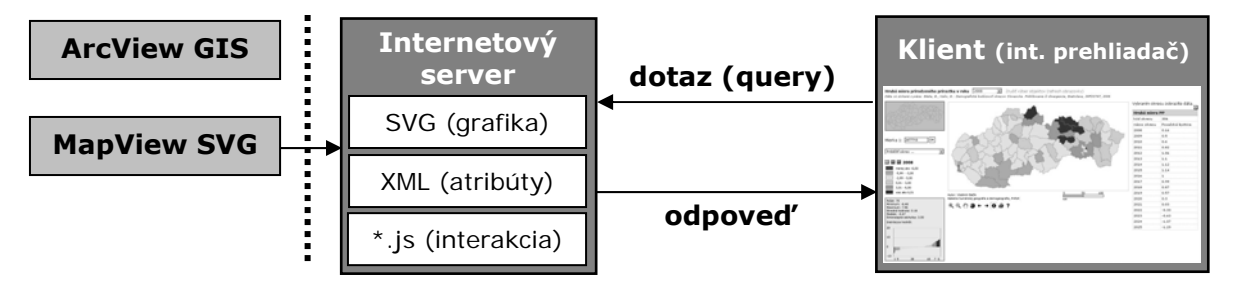

*Obrázok 2: Schéma aplikácie typu webmapping na báze vektorového formátu SVG (aplikácia dostupná na adrese: http://www.sodbtn.sk/svg/prognoza)* 

Pri podobných aplikáciách je možné uvažovať o dvoch základných variantoch uloženia atribútov vzťahujúcich sa k príslušným entitám (v uvedenom prípade okresy SR). Jednou z možností je uloženie atribútov v podobe textových dokumentov vo formáte XML (vznikajú pri primárnom exporte z GIS aplikácie). V prostredí internetu je však častejšie využívaná možnosť uloženia atribútov v samostatnej databáze, pričom medzi najčastejšie využívané databázové systémy možno zaradiť open-source systém MySQL. Kombináciou prepojenia objektov uložených vo formáte SVG, animačných nástrojov a skriptovacieho jazyka PHP, ktorý zabezpečuje komunikáciu s databázovým systémom a následný prenos dát ku koncovému klientovi na základe definovaného dotazu (využitie SQL príkazov), získavajú tvorcovia internetových aplikácií rozsiahle manipulačné možnosti pre prácu s týmito dátami, využívajúc komplexnú funkcionalitu poskytovanú uvedenými technológiami (vyhľadávanie, grafické vyjadrenie, filtrovanie podľa zvolených kritérií, agregovanie, atď.).

### **4. Zdieľanie dát v aplikácii Google Earth**

Voľne dostupný program Google Earth možno v súčasnosti považovať za najčastejšie využívaný program na prezeranie priestorových dát širokou verejnosťou. Laická ale aj odborná verejnosť si tento produkt obľúbila z dôvodu jeho príťažlivého užívateľského prostredia ako aj jednoduchého a intuitívneho ovládania. Je preto prirodzenou reakciou tvorcov GIS aplikácií a špecializovaných IT firiem, že čoraz častejšie vytvárajú nástroje a produkty, ktorých cieľom je zobrazovanie priestorových dát v tejto aplikácii. Jedná sa o špecifický prenos geodát v prostredí internetu, ktorý nevyužíva klasický internetový prehliadač (mozilla, iexplorer, ...), ale pracuje v samotnom prostredí uvedeného programu (je samozrejme možné prezerať jednoduché dáta aj priamo cez službu google.maps pomocou uvedených prehliadačov). Táto aplikácia využíva najmodernejšie dostupné technológie za účelom 2D ale aj 3D vizualizácie (DEM, dáta zozbierané satelitmi NASA, atď.), samozrejme za neustáleho vyvíjania nových nástrojov na rozšírenie funkčnosti a zvýšenie interaktivity zo strany užívateľov. Spracovanie geopriestorových dát je možné pomocou jazyka KML (Keyhole Markup Language – pôvodný tvorca programu bola spoločnosť Keyhole, Inc. – Earth Viewer, v roku 2004 zlúčené so spoločnosťou Google). KML je súborový formát používaný na zobrazenie geografických dát v prehľadávači Google Earth a Google Maps, ktorý je od apríla 2008 uznaný ako oficiálny štandard OGC (verzia 2.2). Syntaktické pravidlá vychádzajú z podstaty XML a preto je ich využitie pomerne jednoduché, čo je samozrejme značnou výhodou pre jeho ďalší vývoj. Popisovať jednotlivé pravidlá nie je účelom tohto príspevku, tieto sú dostupné na stránkach konzorcia OGC (http://www.opengeospatial.org/). Podobne ako v prípade formátu SVG, aj tu existujú špecializované riešenia, ktoré jednoduchým spôsobom umožňujú konverziu štandardných formátov používaných v GIS aplikáciách do tohto formátu. Pre naše potreby sme pracovali s programom Arc2Earth, ktorý funguje ako extenzia programu ArcGIS. Okrem možnosti priamej konverzie je možné využiť aj funkcie pre animáciu po časovej osi na základe prierezových dát (ukazovatele za jednotlivé roky). Výsledkom takejto konverzie je vhodne štruktúrovaný dokument typu KMZ (komprimovaný súbor typu KML), ktorého spustenie je štandardne asociované práve s aplikáciou Google Earth (obr. 3). Možnosti vizualizácie javov v prostredí uvedeného programu sú samozrejme oveľa širšie a presahujú rámec predloženého príspevku (vizualizácie letov, trasy hurikánov, zemetrasení, 3D modely budov, atď.). Treba však povedať, že vďaka XML podstate, jednoduchosti a neustáleho vývoja sa stáva veľmi silným nástrojom pre správu a distribúciu priestorových dát rozličného charakteru v prostredí internetu, napriek jeho relatívnej mladosti z hľadiska doby používanie vo svete internetových technológií.

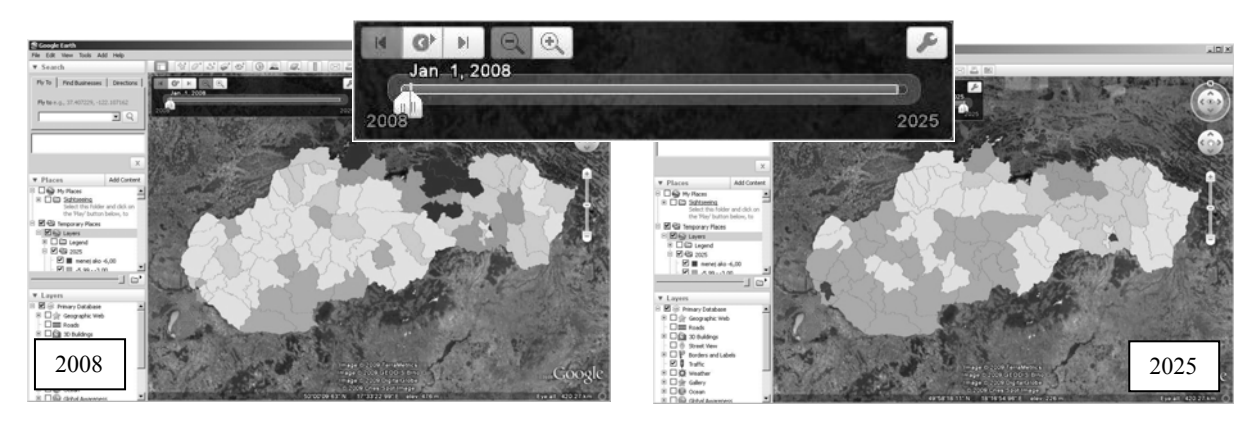

*Obrázok 3: Animovanie objektov pomocou jazyka KML v aplikácii Google Earth (súbor "hmpp.kmz" dostupný na adrese: http://www.sodbtn.sk/svg/prognoza/hmpp.kmz)* 

#### **5. Záver**

Populačné prognózy, resp. prognózovanie akéhokoľvek javu je veľmi dôležité z hľadiska pripravenosti a možnosti reagovať na predikovaný vývoj a zároveň poznanie týchto procesov, ktoré budú potenciálne prebiehať je dôležitým momentom v rozhodovacom procese. Vizualizácia prognózovaných javov obohacuje tieto dáta o priestorový rozmer, ktorý je neoddeliteľnou súčasťou geografického výskumu. Využitie moderných technológií a distribúcia dát na internete je veľmi účinným prostriedkom zdieľania a dostupnosti heterogénnych informácií v ktoromkoľvek okamihu. Výhodou formátov prezentovaných v tejto štúdií je nesporne skutočnosť ich fungovania na báze XML, ktorý sa stáva hybnou silou rozvoja internetu ako takého, ako aj skutočnosť neustáleho zdokonaľovania týchto štandardov špecializovanými pracovnými skupinami. Priblíženie geodát veľkému množstvu koncových užívateľov v prostredí internetu s využitím otvorených formátov je jednou z najdynamickejšie sa vyvíjajúcich oblastí geoinformačných vied. Spoločnosť Google už niekoľko rokov určuje trend v oblasti internetových technológií a aj obrovský záujem verejnosti o služby Google Earth sú neklamným dôkazom toho, že venovať sa distribúcii dát v tomto prostredí je viac ako dôležité aj v odbornej komunite.

### **6. Literatúra**

- [1] ANDRIENKO, G. L. ANDRIENKO, N. V.: Interactive Maps for Visual Data Exploration. International Journal of Geographical Information Science, *13*, 1999, č. 4., s. 355-374. *http://allanon.gmd.de/and/IcaVisApplet/*
- [2] BERLYANT, A. M.: Geoinformational mapping as a new branch of cartography. In: Kartografické listy, *7*, 1999, , s. 35-44.
- [3] BISHOP, I.: The role of visual realism in communicating and understanding spatial change and process. In: Hearnshaw, H. M., Unwin, D. J. (eds.): Visualisation in geographical information systems. Chichester, John Wiley and Sons, 1994, s. 60-64
- [4] BLEHA B., VAŇO, B.: Demografická budúcnosť okresov Slovenska. Približovanie či divergencia, Bratislava, INFOSTAT, 2008, 72s.
- [5] DYKES, J. A.: Exploring spatial data representation with dynamic graphics. Computers & Geosciences, *23*, 1997, č. 4, s. 345-370.
- [6] HERMAN, I., DARDAILER, D: SVG Linearization and Accessibility, 2002, *dostupné na: http://www.svgopen.org/2002/papers/herman\_dardailler\_svg\_linearization \_and\_ accessibility-/index.html, prístup: 20. január 2004*
- [7] KRAAK, M. J.: Cartographic visualisation. International Encyclopedia of the social and behavioral sciences. Oxford, Pergamon, *3*, 2001, s. 1488-1495. *http://www.iesbs.com*
- [8] KRAAK, M. J. et al.: About maps, cartography, geovisualization and other graphics.
- [9] MACEAHREN, A. M., KRAAK, M. J.: Exploratory cartographic visualization: advancing the agenda. Computers & Geosciences, *23*, 1997, č. 4, s. 335-344. GEOinformatics, *3*, 2000, č. 8, s. 26-37.
- [10] MACEACHREN, A. M.: How maps work: representation, visualization and design. New York, Guildford Press, 1995, 513 s.
- [11] NEUMANN, A., WINTER, A.: Vector-based Web Cartography: Enabler SVG, 2003 *dostupné na: http://www.carto.net/papers/svg/index\_e.shtml, prístup: 20. január 2004*
- [12] RHYNE, T. M.: A commentary on GeoVRML: a tool for 3D representation of georeferenced data on the web. International Journal of Geographical Information Science, *13*, 1999, č. 4, s. 439-443. *http://www.siggraph.org/%7Erhyne/carto/3D/3Dgeovrml.html*
- [13] UEBERSCHAR, N., WINTER, A.: Visualisieren von Geodaten mit SVG im Internet, Herbert Wichmann Verlag, 2006, 296 s.
- [14] WERNECKE, J.: The KML Handbook Geographic Visualization for the Web, Addison Wesley, Boston, 2008, 338 s.

#### **Adresa autorov:**

Doc. RNDr. Dagmar Kusendová, CSc. Katedra humánnej geografie a demogeografie, Prif UK Mlynská dolina, 842 15 Bratislava kusendova@fns.uniba.sk

Mgr. Vladimír Bačík, PhD. Katedra humánnej geografie a demogeografie, Prif UK Mlynská dolina, 842 15 Bratislava bacik@fns.uniba.sk

*Príspevok vyšiel s podporou Ministerstva školstva SR v rámci dotačného projektu na rozvoj*  vedy a techniky (výzva CD- 2008 16910/36981) s názvom "Vytvorenie a prevádzkovanie *informačných zdrojov demografických a štatistických údajov pre účely podpory výskumu a vývoja v rámci univerzity a ďalších výskumných inštitúcií"*